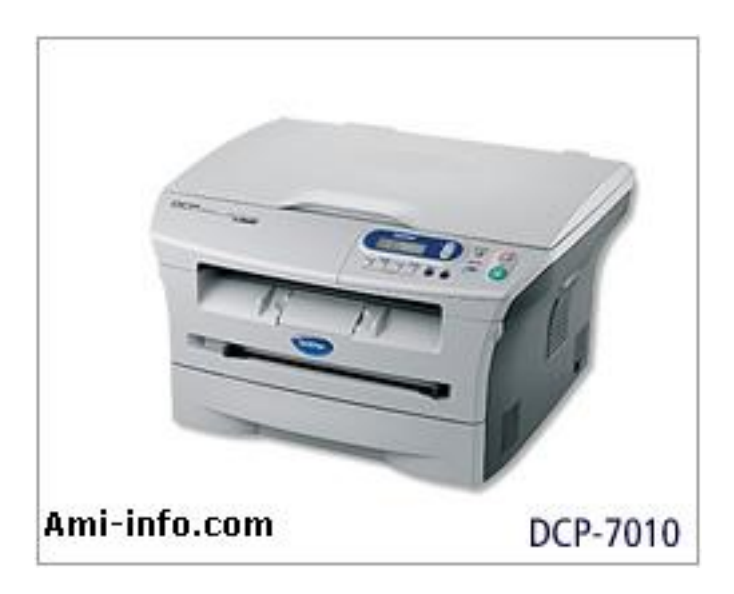

## **Telecharger De Pilote Et Logiciel Dcp 7010 Pour Windows Xp**

**Telecharger** 

## **[Telecharger](http://download.brother.com/welcome/dlf001050/DCP-7010-inst-D2-fr.EXE) De Pilote Et Logiciel Dcp 7010 Pour Windows 7 32-bit**

**Telecharger** 

**[Telecharger](http://download.brother.com/welcome/dlf004640/DCP-7010-inst-win7-A2.EXE) De Pilote Et Logiciel Dcp 7010 Pour Windows 7 64-bit**

**Telecharger** 

[Telecharger](http://download.brother.com/welcome/dlf004640/DCP-7010-inst-win7-A2.EXE) De Pilote Et Logiciel Dcp 7010 Pour Windows Vista 32-bit

## [Telecharger](http://welcome.solutions.brother.com/BSC/public/files/dlf/dlf004639/DCP-7010-inst-Vista-B2-fr.EXE) De Pilote Et Logiciel Dcp 7010 Pour Windows<sup>[]</sup> Vista 64-bit

**Telecharger**